## **Create()**

El metodo Create() es el encargado de construir cada uno de los controles de Néfele, nos devuelve un objeto [oHtml](https://nefele.dev/wiki/propiedades/ohtml) con el código HTML, JS, JQuery, Stilos CSS y Links necesarios para que funcione el control en el navegador, ademas se encarga de montar el control dentro de su contenedor.

Antes de ejecutar el Create() debemos tener definidas todas las propiedades del control, y en caso de ser un control contenedor, habrá que crear primero todos los controles que contenga.

En el control [tWebPage](https://nefele.dev/wiki/controles/twebpage) nos devuelve una cadena que contiene todo el código que debe ser enviado al navegador.

From: <https://nefele.dev/wiki/>- **Nefele Project**

Permanent link: **<https://nefele.dev/wiki/metodos/create?rev=1584308095>**

Last update: **21/07/2020 10:50**

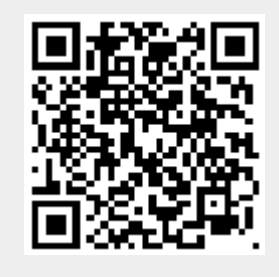